**Portable Checksum Control Registration Code Free Download X64**

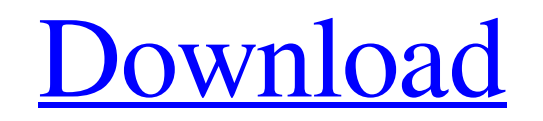

## **Portable Checksum Control Crack**

\* Verify & Extract SFV \* Verify & Extract MD5 \* SFV Checksum Updater \* MD5 Checksum Updater [demo][github] ## ScreenShot: ## Change log: \* 13/04/2016 v0.3.3. - Revision date - -SFV - MD5 - SFV&MD5 Updater - ==========================================================

- -SFV - MD5 - SFV&MD5 Updater

- ========================================================== - -SFV - MD5

- SFV&MD5 Updater - ==========================================================

- -SFV - MD5 - SFV&MD5 Updater

- ========================================================== \* 21/02/2015 v0.3.2.

- Revision date - -SFV - MD5 - SFV&MD5 Updater

- ========================================================== \* 23/08/2014 v0.3.1.

- Revision date - -SFV - MD5 - SFV&MD5 Updater

- ========================================================== \* 02/02/2015 v0.3.0.

- Revision date - -SFV - MD5 - SFV&MD5 Updater

- ========================================================== \* 11/04/2015 v0.2.4.

- Revision date - -SFV - MD5 - SFV&MD5 Updater

**Portable Checksum Control Crack+ For Windows**

- Checksums created with checksums function in Octave Matlab are NOT portable, since they are getting converted to MEX files. - Once the MEX files are created, they are "host-specific" and they can be used on only one target machine at a time. - CFG works in Octave. - CFG generates SFV checksums from octave command-line, or from files. Bugs: - Octave crashes if you try to run CFG with -batch option. - CFG does not work with recent versions of Octave. - CFG sometimes fails to determine the MEX file size. Version 1.1: - CheckSum Control CFG has a bug. It doesn't calculate the MEX file size correctly, if the file is uncompressed. - Octave v4.1.4, Octave v4.2.3 are supported. - A workaround for Octave v4.1.4 is shown. Version 1.0.2: - Octave v4.1.4 is supported, even if it does not have CFG. - Fixed CFG bug on Octave v4.1.4. - CFG now works with Octave v4.1.3. - CFG generates SFV checksums from Octave command-line, or from files. - CFG works with Octave v4.1.2, too. - CFG has a bug. - CFG now works with Octave v4.1.1, too. - CFG now works with Octave v4.1, too. - CFG now works with Octave v3.8.3, v3.8.4, and v3.8.5. - CFG now works with Octave v3.8.2 and v3.8.3. - CFG now works with Octave v3.8.1. - CFG now works with Octave v3.8. Version 1.0.1: - CFG now works with Octave v3.8 09e8f5149f

Portable version for Checksum Control, a small-sized app that aims to verify and create SFV and MD5 checksums. Warmkei Fotobook Checksums in general and SFV and MD5 checksums in particular are a really useful thing to have available in a Linux utility. One thing I haven't seen in open source or in commercial utilities is being able to verify a file is an SFV, MD5 or CRC file. The openssl command is very friendly but is also a beast that takes a lot of time to run on a single file, making it a little useless if you need to do a lot of verification. For example, on a well-sized image, I could run it in a few seconds but with an original file of ~2.7GB, it took 4 hours, and, after the test, it took almost 8 seconds for the commands to be finished. So if it's not cool enough for you, or you don't like the command line, maybe there is something better in the Linux world? I'm not looking for specific tools in particular, I'm looking for a lightweight tool that is simple and fast to use, but also carries the ability to do the whole SFV, MD5 or CRC checks. I'm talking about something really simple like this: Determine whether a file is an SFV, MD5 or CRC file. If the answer is "yes" then, verify the file. I'm sure there are many different ways to achieve such a thing, but I'm looking for something as simple as possible, preferably based on openssl. If possible, the process should be simple and easy to use with a command line. A: You can use SHA256sum with the --check option as provided in this answer. As pointed out by @JimB, there are several issues with file sizes of 1GB or more. Usually, any file that is greater than 1GB is an SFV or MD5. In fact, with SHA256sum --check, you can use as many file

sizes (currently 10 items) as you want. The command: sha256sum --check --show=16,32,64,128,256,512,1024,2048,4096 --check-dot-prefixed --show=1024 --show-initial=16,2048

**What's New In?**

========================== Checksum Control is a small, self-contained command line utility that allows users to create SFV checksums of files, verify and create MD5 checksums of files, and to optionally remove existing files from a disk drive or a list of directories. Checksum Control Features: =========================== • Verify and create SFV and MD5 checksums for.rar,.zip,.7z,.tar,.ISO, and other archive files. • Verify and create SFV and MD5 checksums for.exe,.dll,.vbe,.vbe files, and other files, with an option to verify and create SFV and MD5 checksums for other common archive files.  $\bullet$ Remove files from a disk, mount volume, or directory using the SFV, MD5, SHA1, SHA256, or SHA512 algorithms. • Verify and create SFV and MD5 checksums for files within a directory. • You can optionally verify and create SFV and MD5 checksums for entire drives and for individual directories and subdirectories. • You can optionally remove existing files from a disk, mount volume, or directory using the SFV, MD5, SHA1, SHA256, or SHA512 algorithms. • You can optionally retrieve previous checksums of files or directories, and create checksums for files and directories that are not already in the database. • You can create and verify SFV and MD5 checksums for.m3u,.m3u8,.pls,.xspf,.epub,.mobi,.apk,.aac,.ac3,.amr,.axm,.ax f,.adp,.aep,.adt,.aes,.ako,.aif,.aifc,.aiff,.au,.avi,.axv,.avs,.asp,.aspx,.asx,.asr,.ast,.asf,.asx,.au,.axz,.avi,.axz,.btif,. bz2,.cab,.ccd,.cdx,.cfx,.cg3,.chee,.chm,.clp,.cmd,.cmu,.cmp,.cmx

<https://laikanotebooks.com/ezi-accounting-crack-x64/> <https://beinewellnessbuilding.net/screenoverlay-crack-mac-win/> [https://iscamelie.com/wp-content/uploads/2022/06/Chinese\\_Flashcards\\_Crack.pdf](https://iscamelie.com/wp-content/uploads/2022/06/Chinese_Flashcards_Crack.pdf) [https://guest-bloggers.com/wp-content/uploads/Winfast\\_Remote\\_Control\\_Support\\_Crack\\_\\_With\\_License\\_Code\\_Free\\_MacWin\\_Latest.pdf](https://guest-bloggers.com/wp-content/uploads/Winfast_Remote_Control_Support_Crack__With_License_Code_Free_MacWin_Latest.pdf) <https://www.spasvseyarusi.ru/advert/ladybug-on-desktop-crack-free-download-x64-final-2022/> <https://pascanastudio.com/larp64-free-edition-registration-code-download-for-pc-latest-2022/> <https://fishbook.pro/wp-content/uploads/2022/06/neldwill.pdf> [https://wakelet.com/wake/skJGJ\\_tkMBinpROE3IvLh](https://wakelet.com/wake/skJGJ_tkMBinpROE3IvLh) [https://alessiocarlino.it/wp-content/uploads/2022/06/MS\\_Windows\\_Defender\\_XP\\_Crack\\_\\_\\_Free\\_Download.pdf](https://alessiocarlino.it/wp-content/uploads/2022/06/MS_Windows_Defender_XP_Crack___Free_Download.pdf) [https://idenjewelry.com/wp-content/uploads/Hosts\\_File\\_Editor\\_Crack\\_\\_\\_MacWin\\_Latest\\_2022.pdf](https://idenjewelry.com/wp-content/uploads/Hosts_File_Editor_Crack___MacWin_Latest_2022.pdf) <https://internationalbrandcreators.com/allvbbmp-crack-activation-code-with-keygen-latest-2022/> [https://cosplaygoals.com/upload/files/2022/06/qBQyfU8dqk6opgND5Drg\\_08\\_23df452d1f2757046af867242cd1ee3b\\_file.pdf](https://cosplaygoals.com/upload/files/2022/06/qBQyfU8dqk6opgND5Drg_08_23df452d1f2757046af867242cd1ee3b_file.pdf) <http://www.sweethomeslondon.com/?p=3005> [https://www.easyblogging.in/wp-content/uploads/2022/06/DSLR\\_Shutter.pdf](https://www.easyblogging.in/wp-content/uploads/2022/06/DSLR_Shutter.pdf) <https://alumbramkt.com/regmod-free-2022/> [https://dincampinginfo.dk/wp-content/uploads/2022/06/Cloud\\_Backup\\_Robot.pdf](https://dincampinginfo.dk/wp-content/uploads/2022/06/Cloud_Backup_Robot.pdf) [https://klealumni.com/upload/files/2022/06/PrgLjiwY9B7Vxyum6CKc\\_08\\_2a3fa53e71eb37a7b0f7277b7f33516a\\_file.pdf](https://klealumni.com/upload/files/2022/06/PrgLjiwY9B7Vxyum6CKc_08_2a3fa53e71eb37a7b0f7277b7f33516a_file.pdf) [https://travelwithme.social/upload/files/2022/06/krOLENMk9bPfAtitCWoo\\_08\\_2a3fa53e71eb37a7b0f7277b7f33516a\\_file.pdf](https://travelwithme.social/upload/files/2022/06/krOLENMk9bPfAtitCWoo_08_2a3fa53e71eb37a7b0f7277b7f33516a_file.pdf) <http://www.eventogo.com/?p=196349> [https://sharingourwealth.com/social/upload/files/2022/06/licCjIJthDZUCUjrR1iD\\_08\\_2a3fa53e71eb37a7b0f7277b7f33516a\\_file.pdf](https://sharingourwealth.com/social/upload/files/2022/06/licCjIJthDZUCUjrR1iD_08_2a3fa53e71eb37a7b0f7277b7f33516a_file.pdf)

Windows 7 SP1 Windows 10 (preferred, but Windows 7 will work) Intel i3 or equivalent 4 GB of RAM (6GB if gaming) DirectX11 compatible GPU with a minimum of 8GB of video RAM The game uses the DX11 API to power its cutting-edge visuals, but is not set up for DX11 hardware acceleration. You can enable DX11 hardware acceleration for the game by installing the following add-on (available from the main Steam page): Not Installed If you get a

## Related links: